# **Animatronic Eyes**

#### **Introducere**

Animatronic Eyes este un prototip de ochi care are în spate o mecanică destul de simplă. Acesta poate imita mișcarea unor ochi cu ajutorul unor servomotoare. Poate fi folosit să completeze cu un design funcțional un roboțel, dar și o păpușă de dimensiuni mai mari. Controlul mișcărilor se realizează cu un joystick.

#### **Descriere generală**

La bază, prototipul va consta într-un model de piese printate 3D din PLA filament, care va fi asamblat cu șuruburi de diverse dimensiuni. Acest mecanism ce reprezintă niște brațe ce vor mișca ochii este controlat de 6 servomotoare. Mișcările vor fi sus-jos, stânga-dreapta, dar și apropiere pleoape, pentru a simula clipitul. Potențiometrul va regla mișcările de ridicare și coborâre a pleoapelor.

#### **Hardware Design**

- 3D Printer Filament
- 6x SG90 Micro Servos
- Various M2 and M3 screws
- Arduino Uno
- Servo Driver Board
- 5V Power Supply
- A female DC power jack
- Jumper Cables
- loystick
- Potentiometer
- Momentary switch
- 10k Resistor

 $\pmb{\times}$ 

#### **Software Design**

Descrierea codului aplicaţiei (firmware):

- mediu de dezvoltare: Arduino IDE;
- librării și surse 3rd-party: Wire.h, Adafruit PWMServoDriver.h;
- noțiuni din laboratoare: USART, PWM, intreruperi, I2C.

## **Rezultate Obţinute**

Din punctul meu de vedere, controlul globilor oculari este perfect, doar pleopele se mișcă uneori cu un delay de câteva secunde atunci când este acționat butonul pentru clipit. Per total, este un proiect reușit în care am integrat mai multe noțiuni dobândite în laboratoarele de PM și mi-am exersat și talentul la "șurubărit".

## **Concluzii**

Proiectul funcționează în mare parte, rezultând un design drăguț, care poate fi controlat foarte ușor din joystick și eventual ar putea deveni o componentă într-un proiect mai mare.

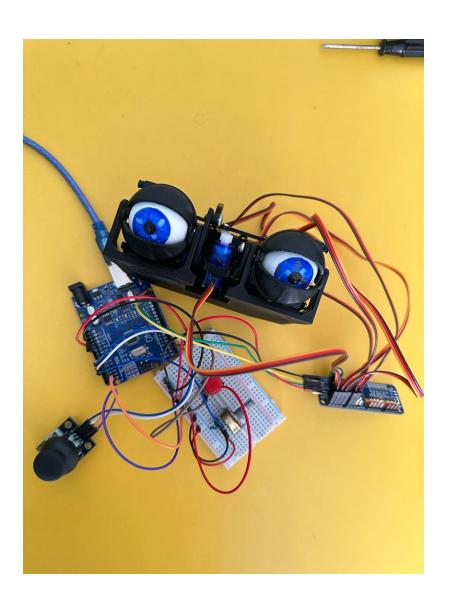

#### **Download**

 $\pmb{\times}$ 

## **Bibliografie/Resurse**

resurse componente 3d:

<https://www.instructables.com/DIY-Compact-3D-Printed-Animatronic-Eye-Mechanism/> despre Adafruit PWM driver board:<http://adafruit.github.io/Adafruit-PWM-Servo-Driver-Library/html/>

[Export to PDF](http://ocw.cs.pub.ro/?do=export_pdf)

From: <http://ocw.cs.pub.ro/courses/> - **CS Open CourseWare**

Permanent link: **<http://ocw.cs.pub.ro/courses/pm/prj2023/drtranca/viviana.pantazica>**

Last update: **2023/05/29 16:04**